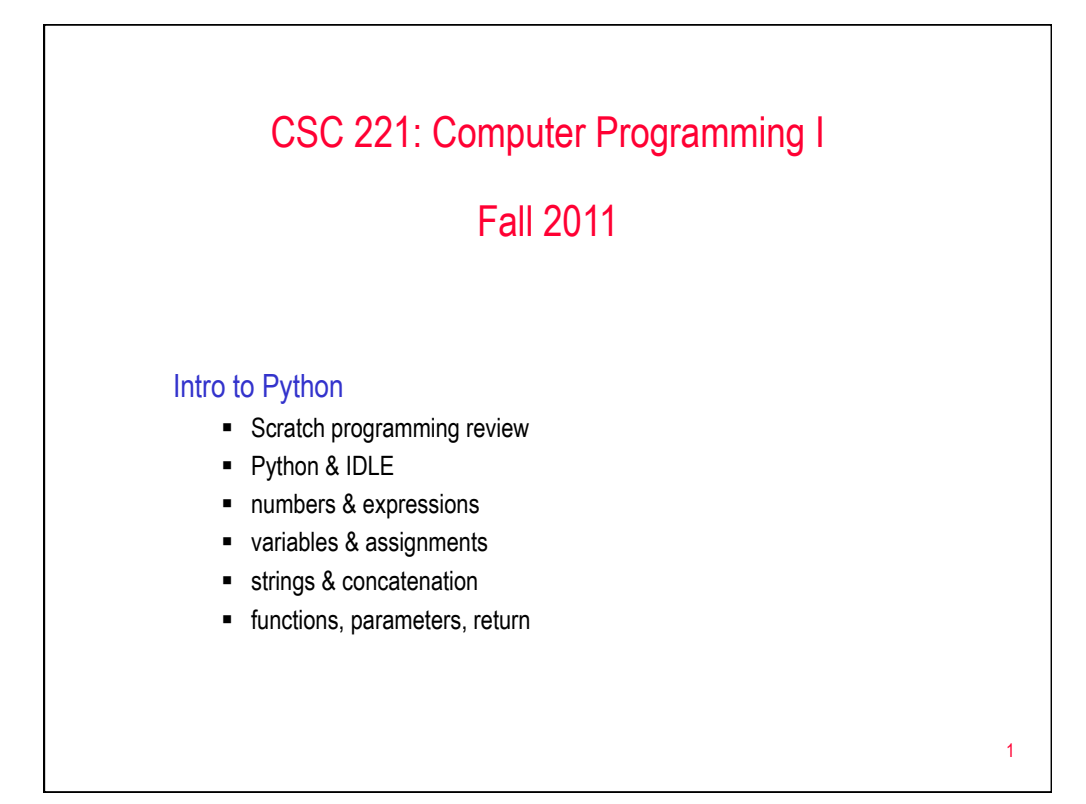

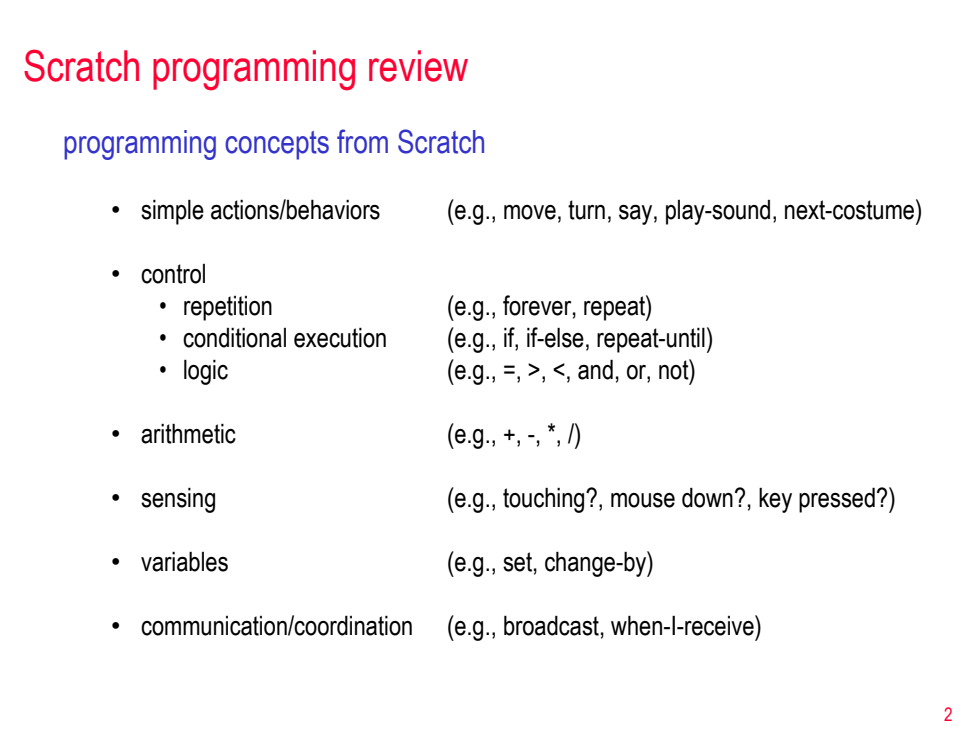

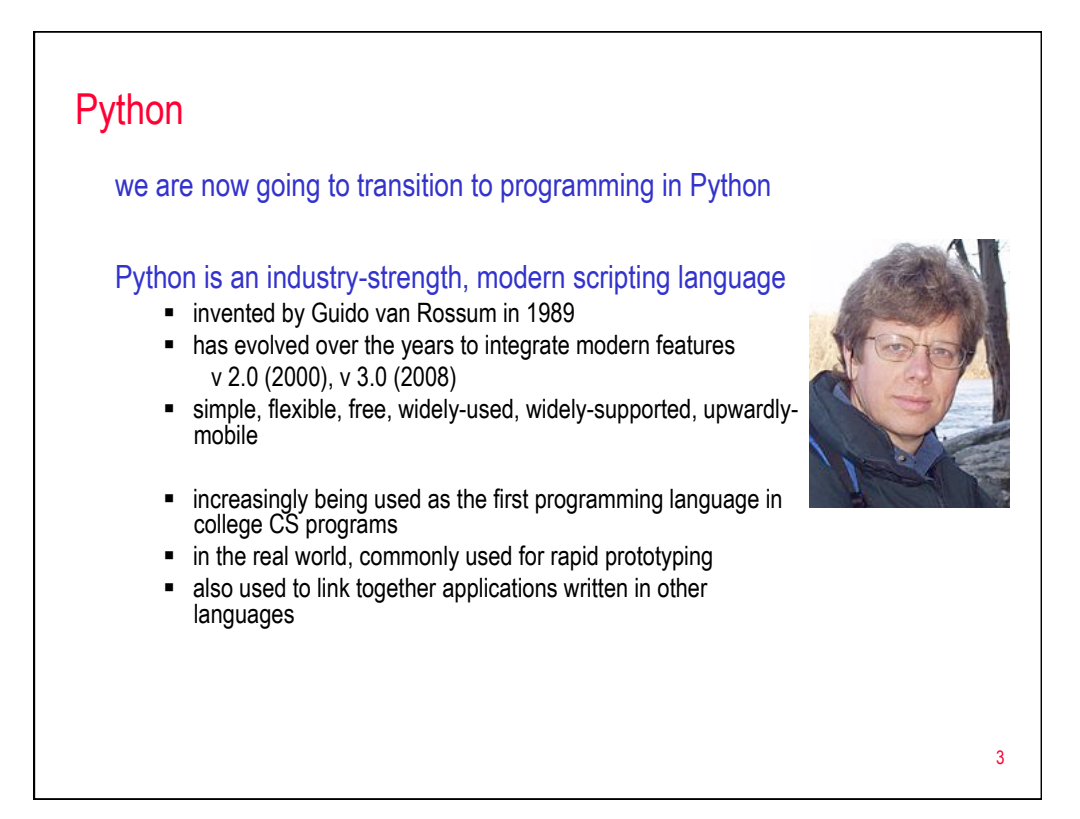

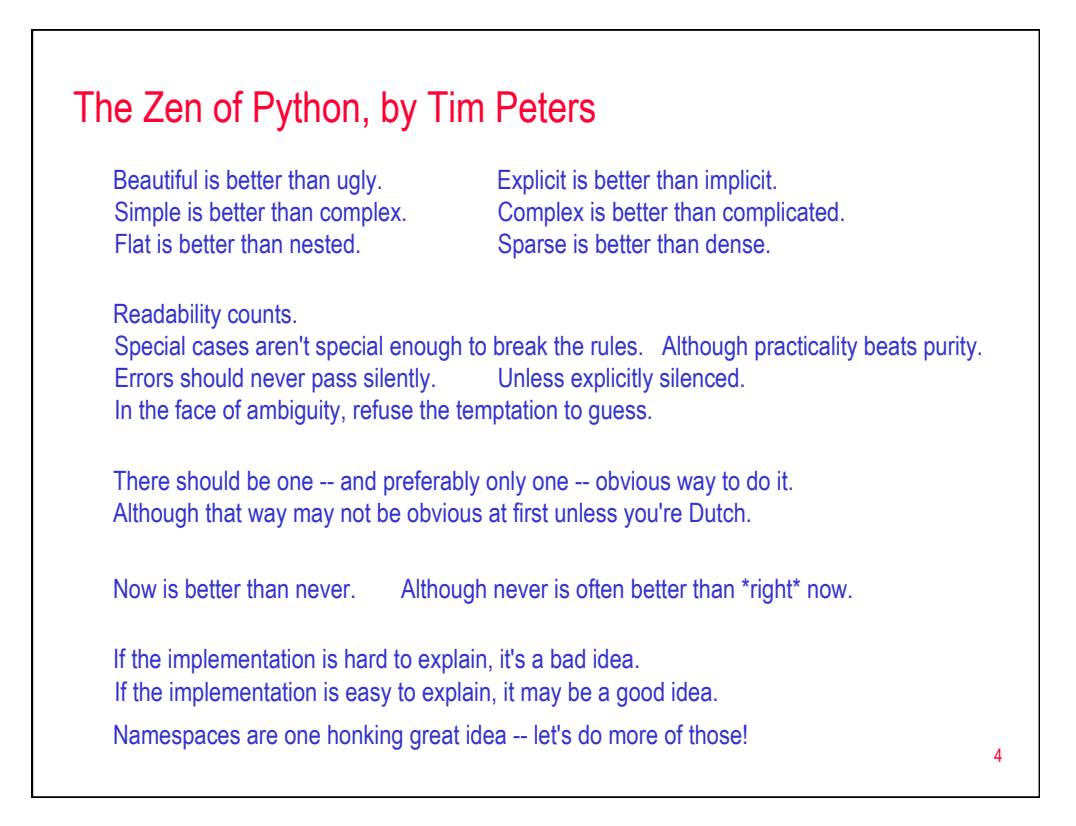

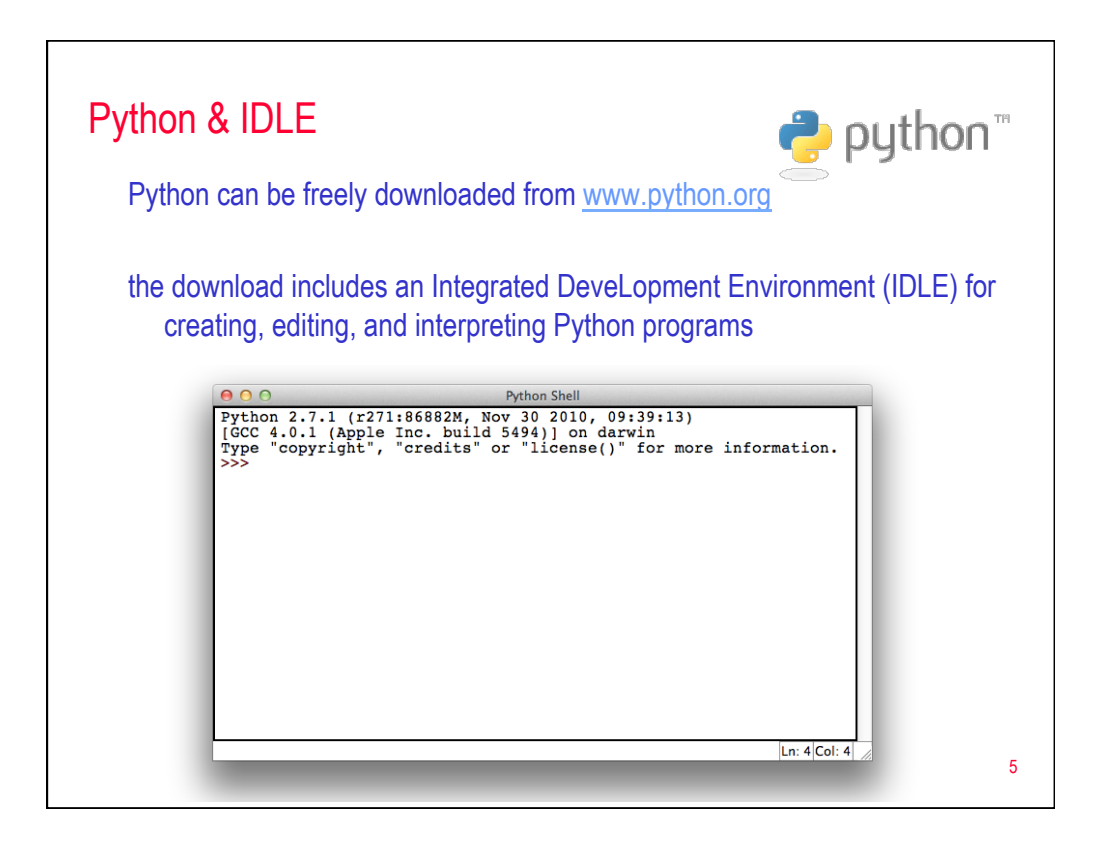

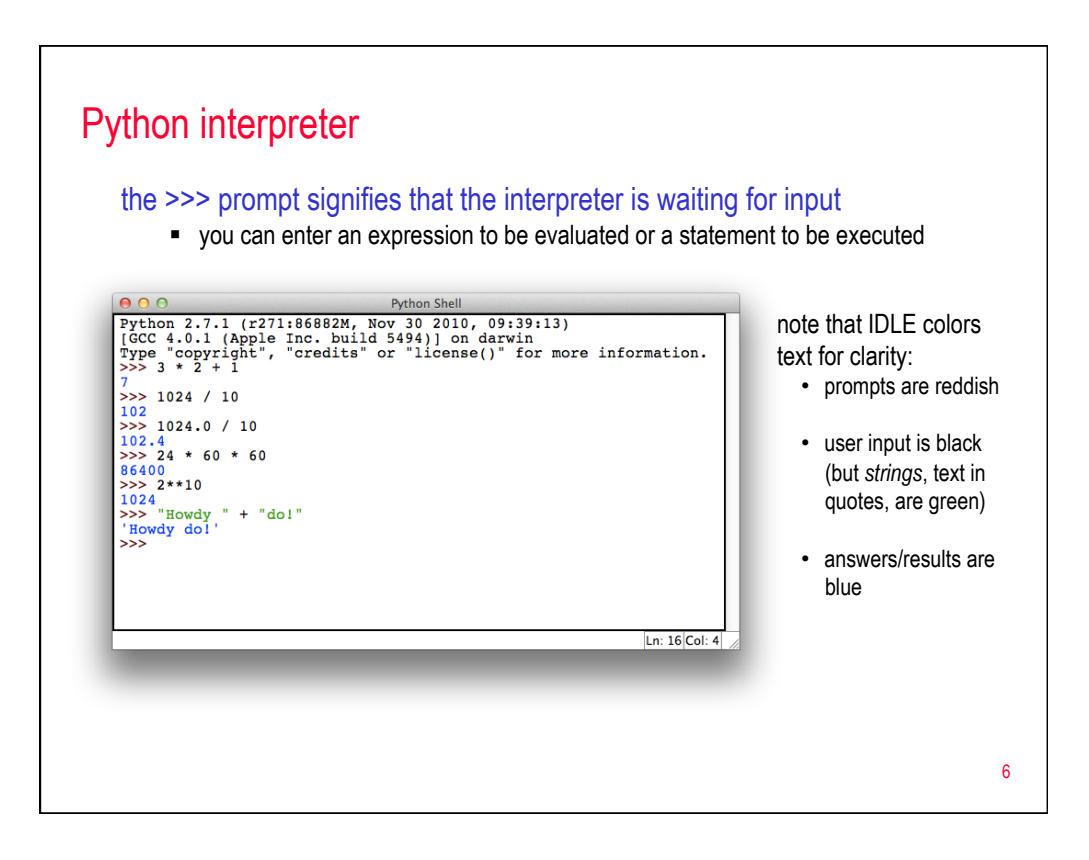

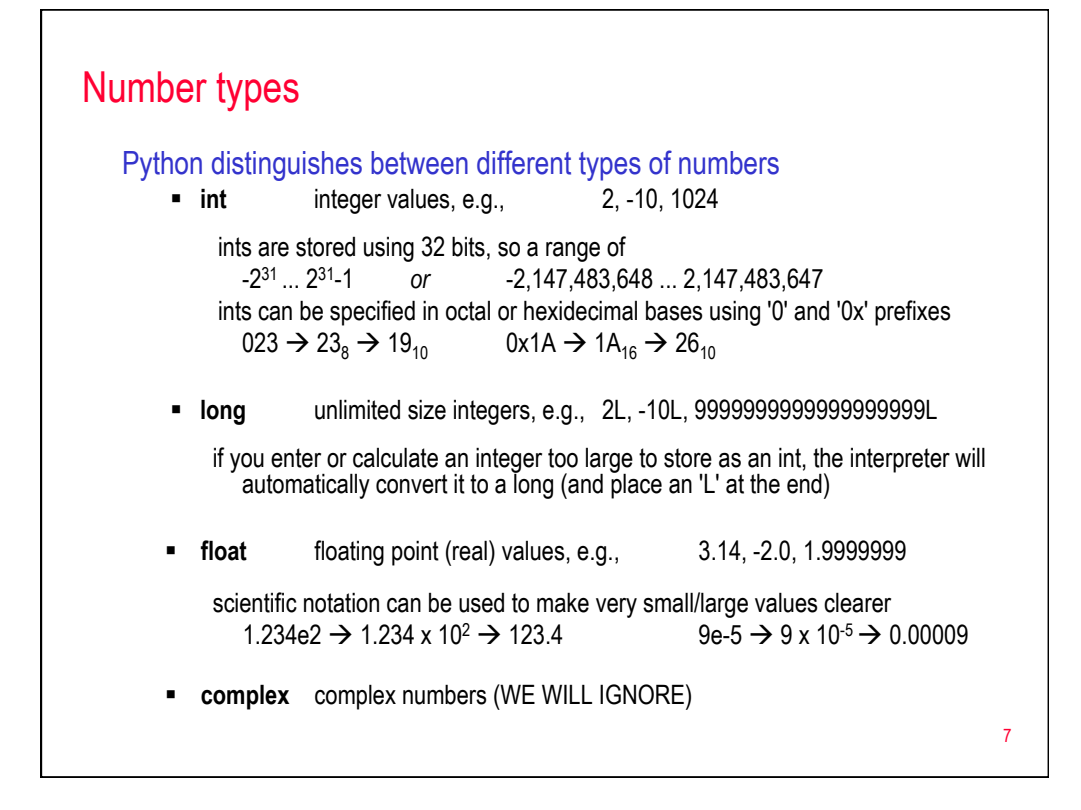

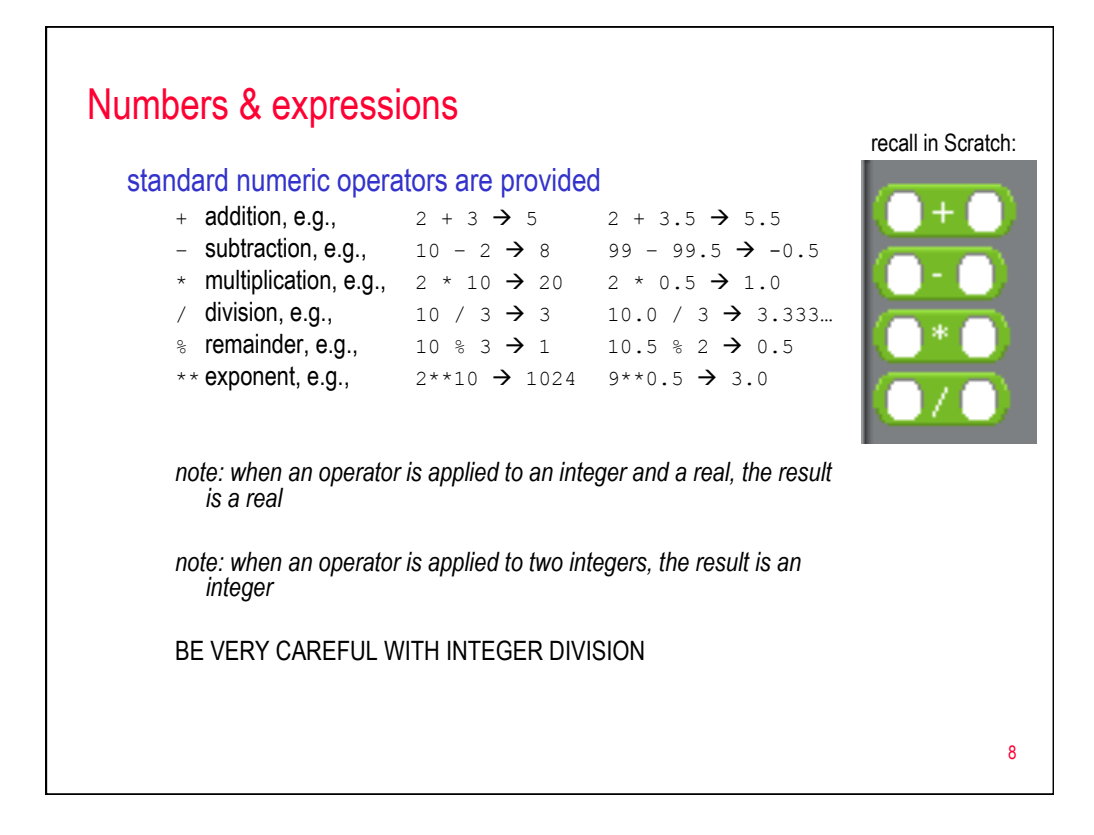

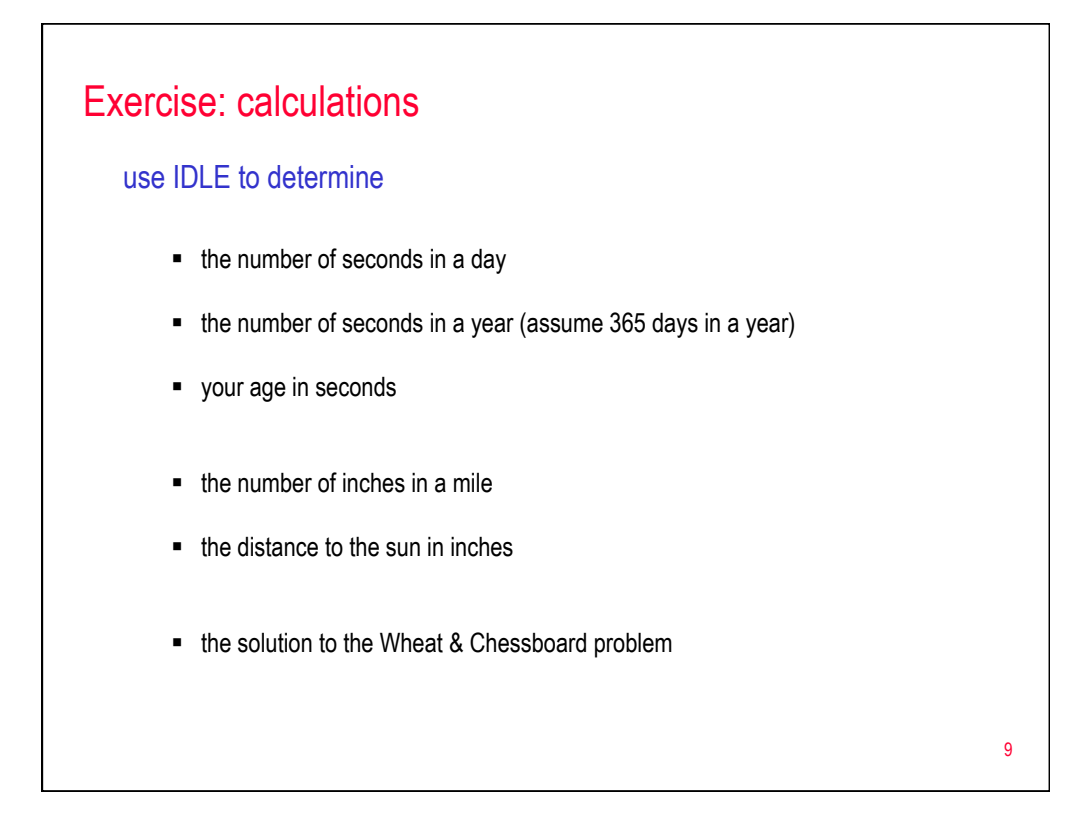

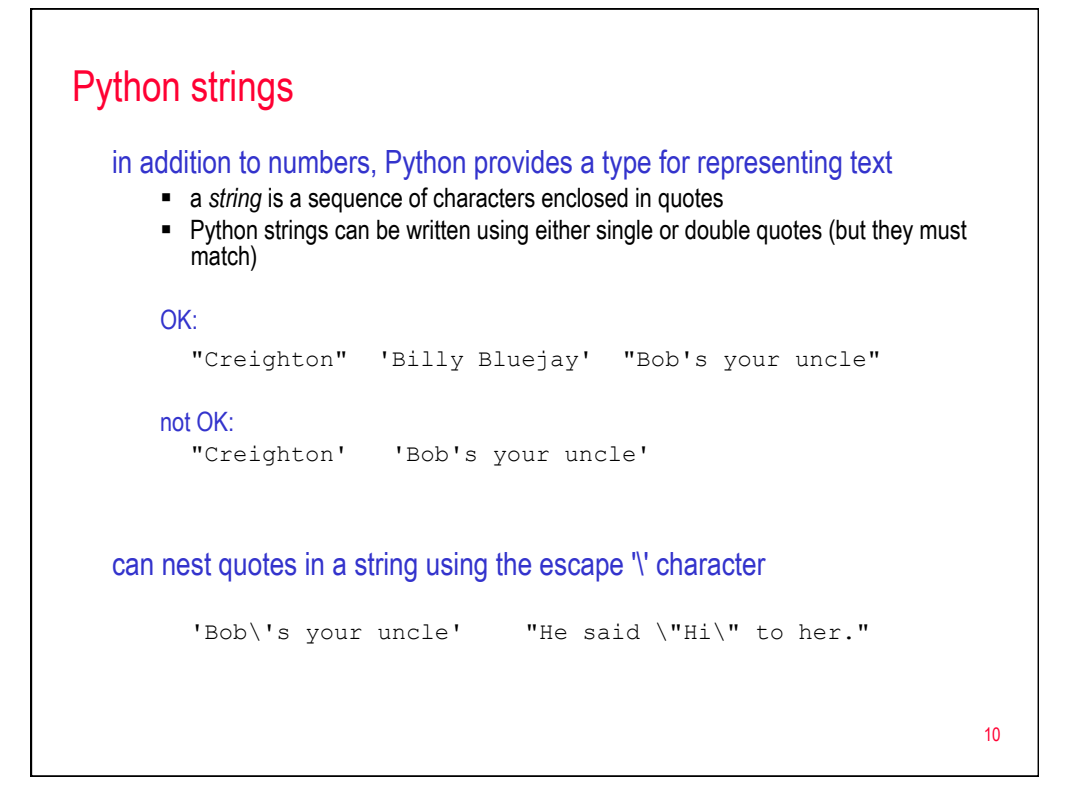

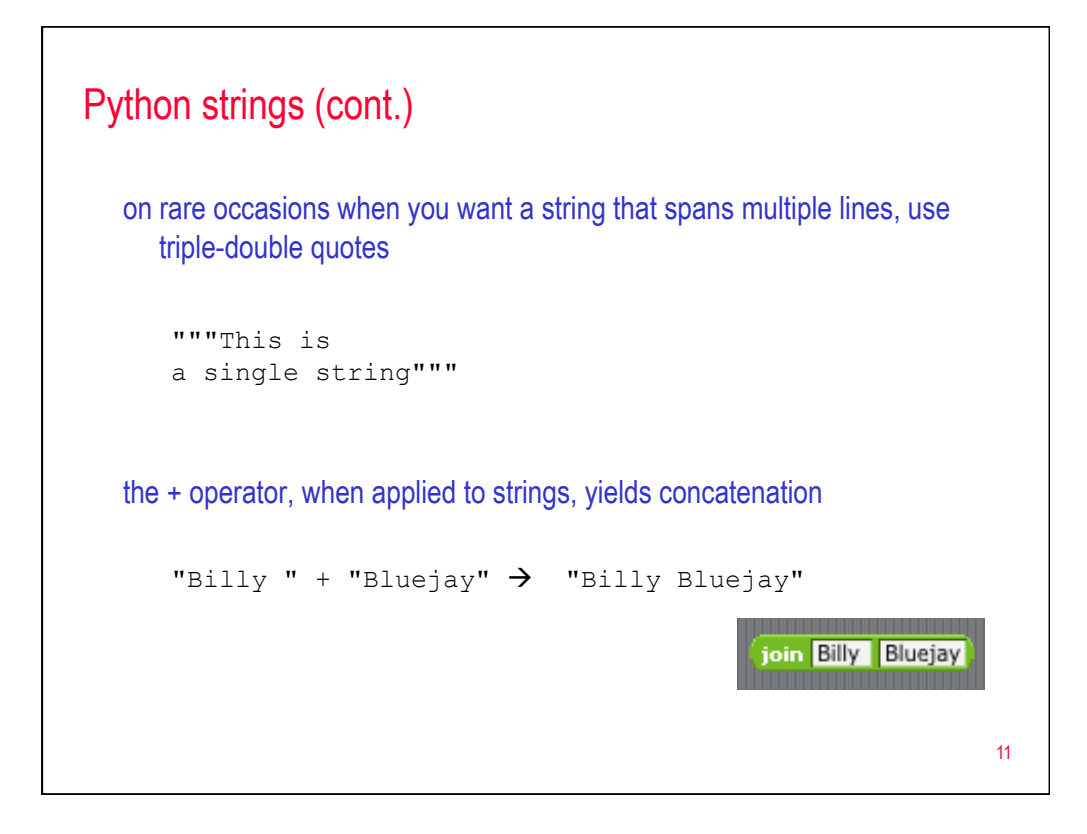

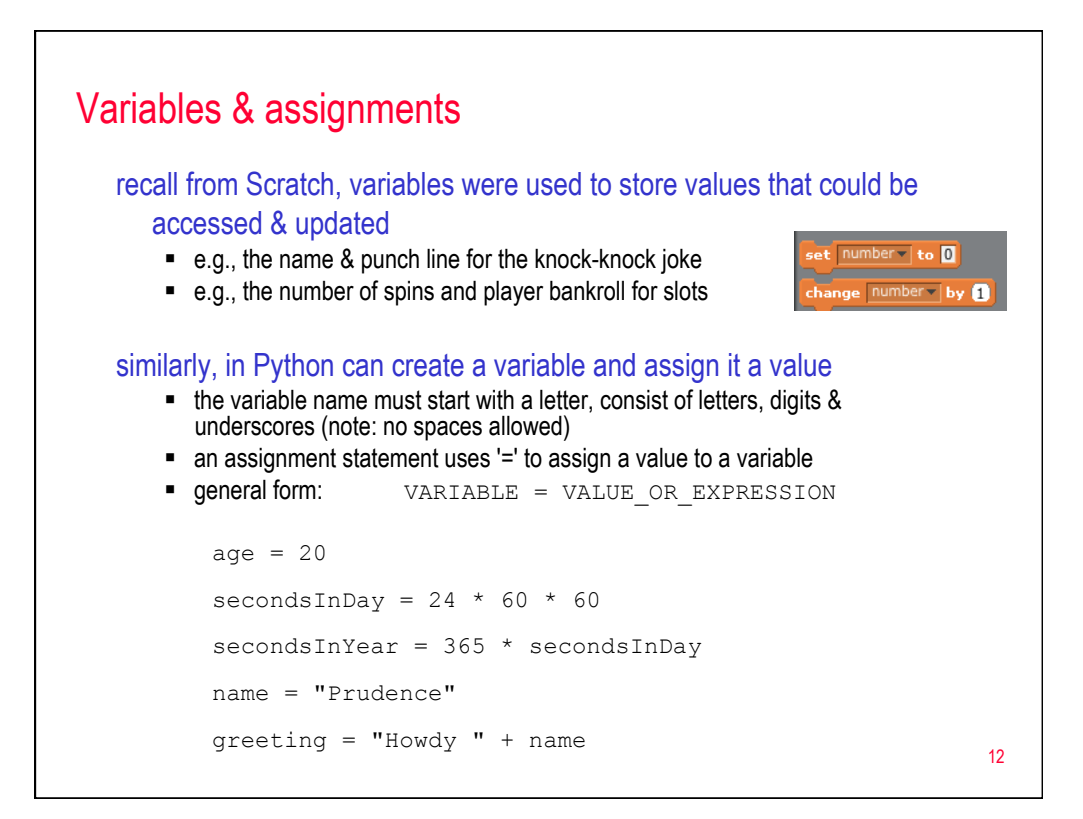

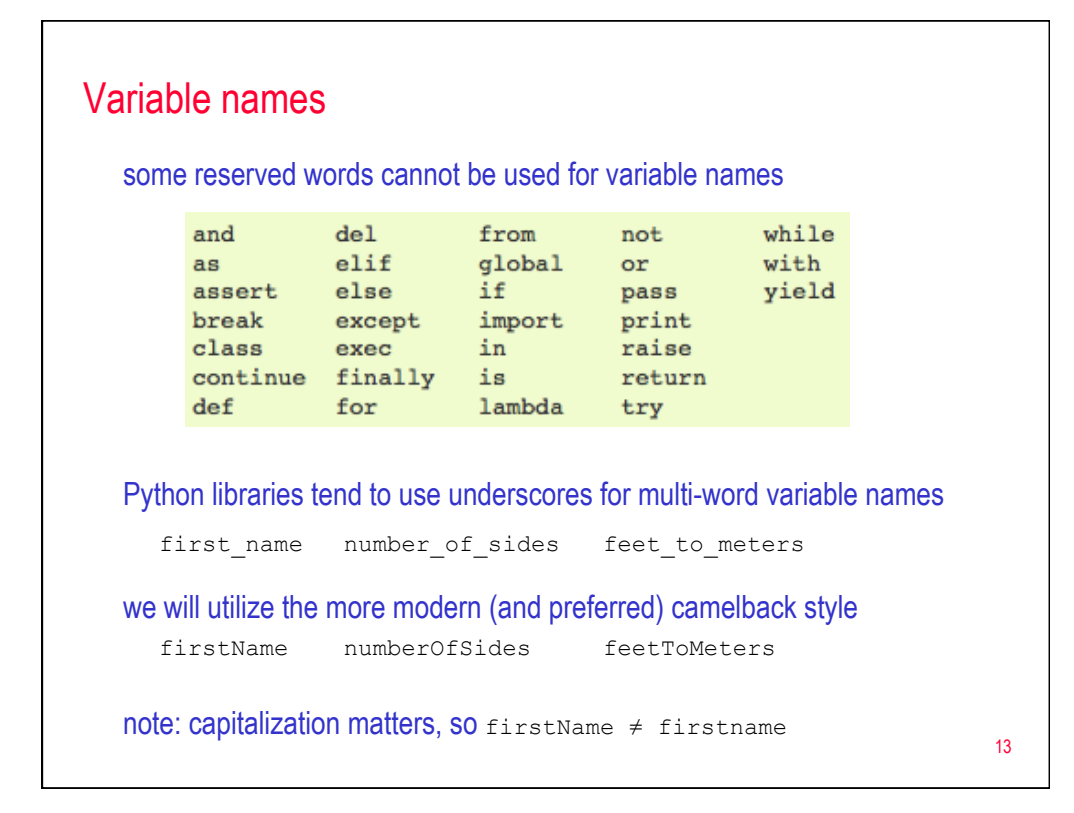

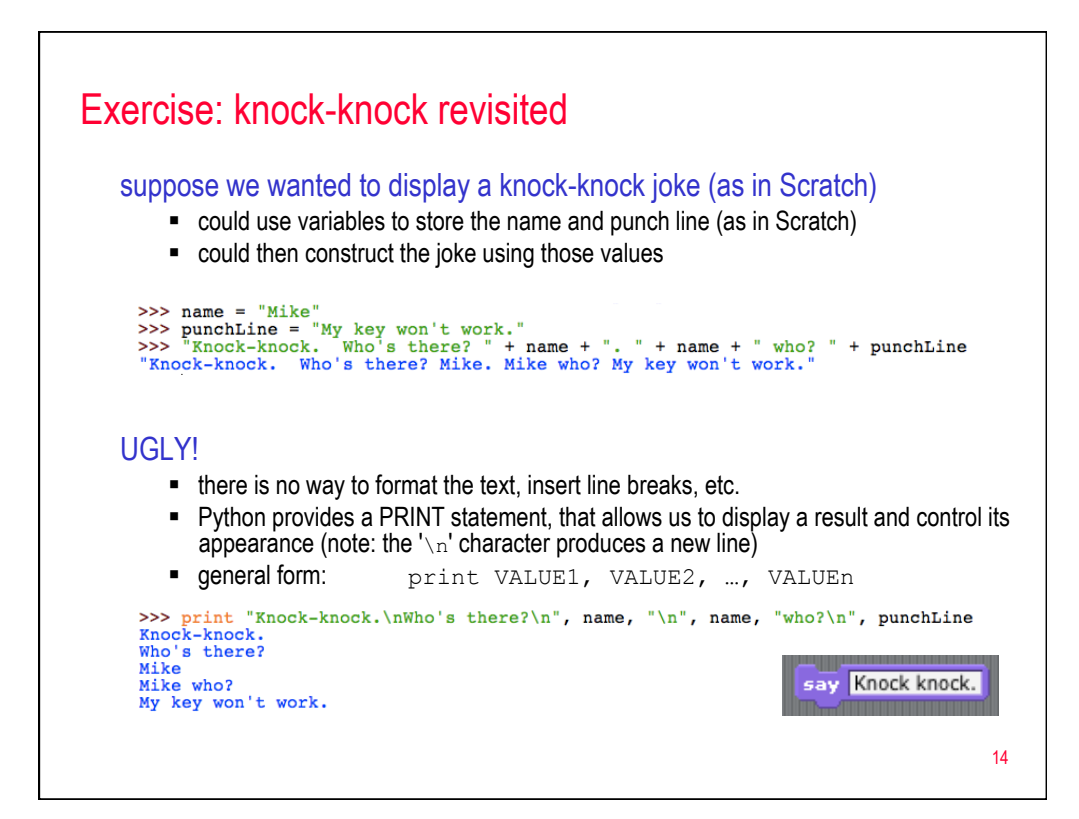

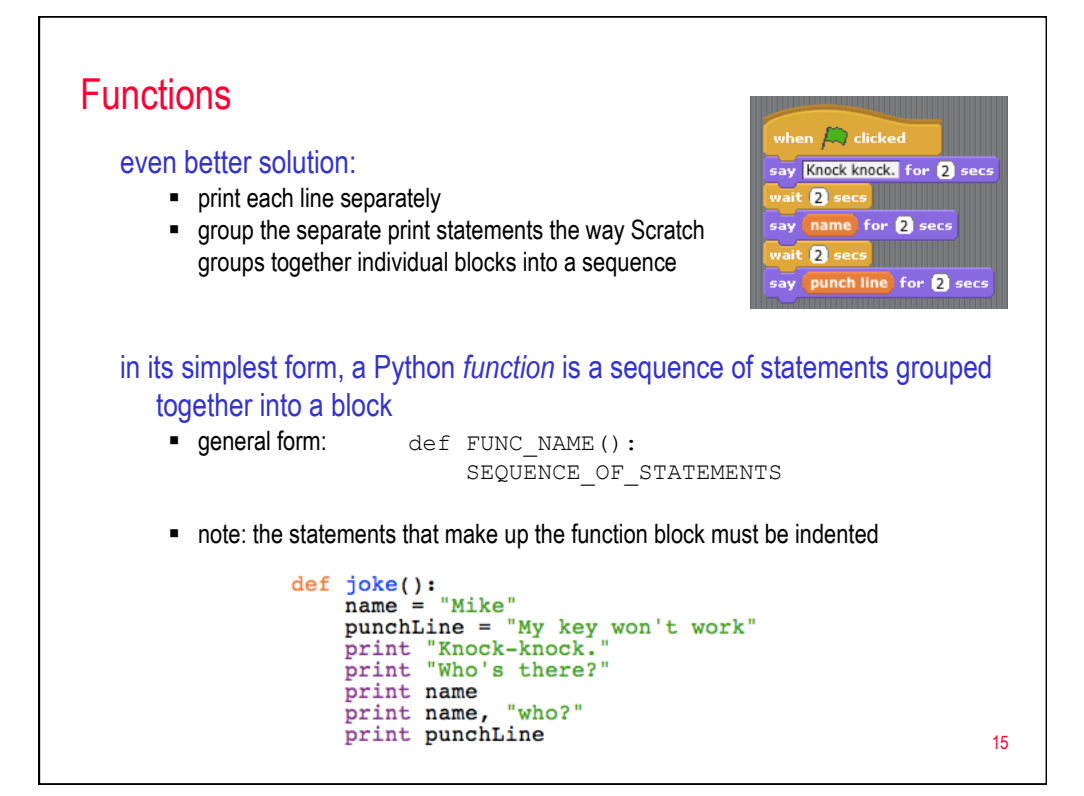

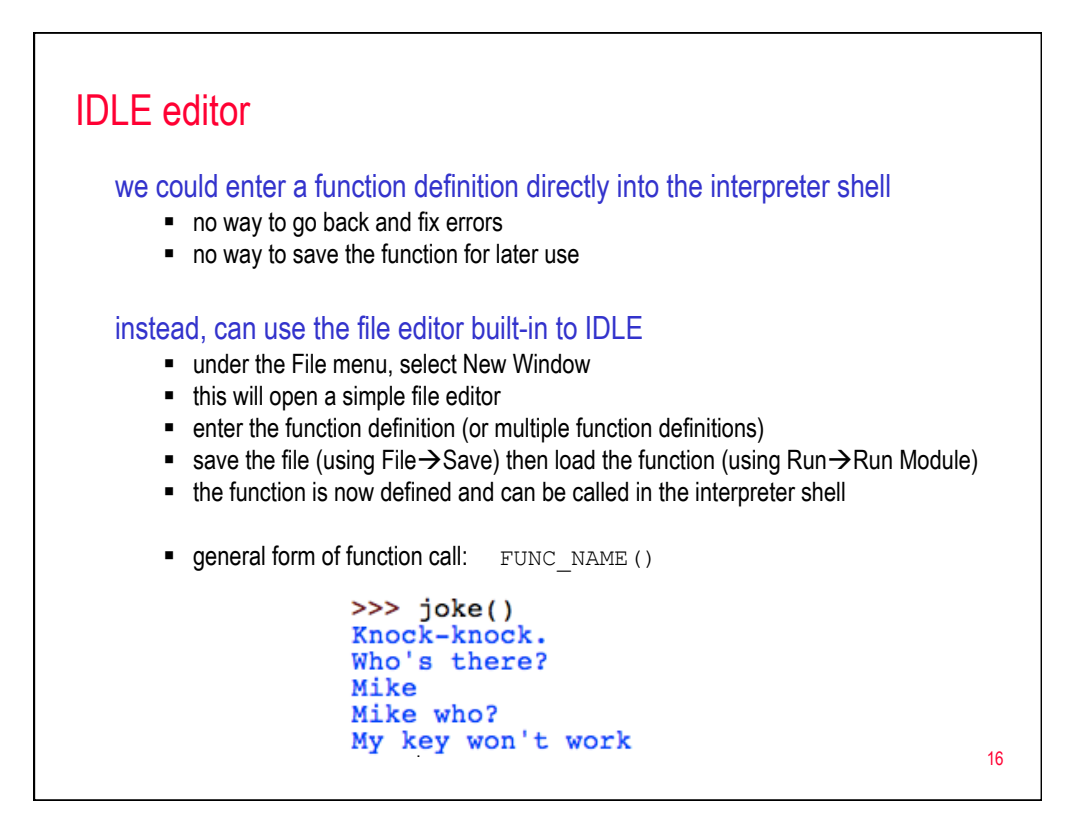

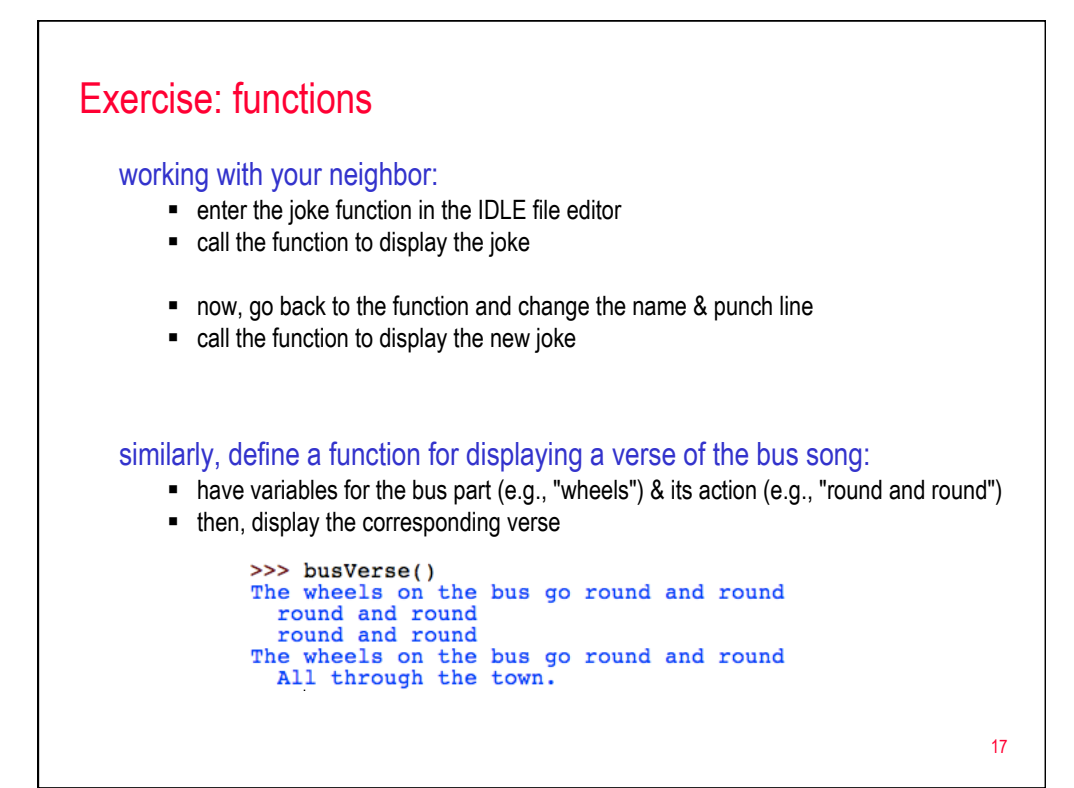

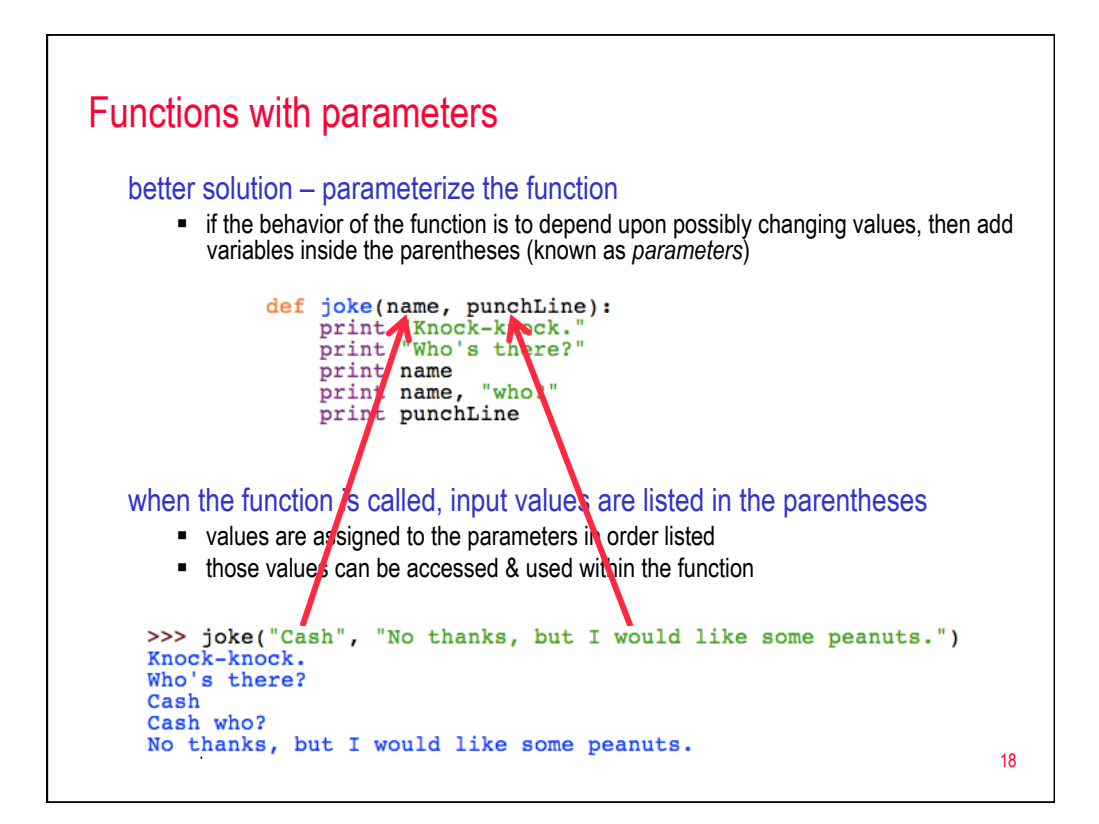

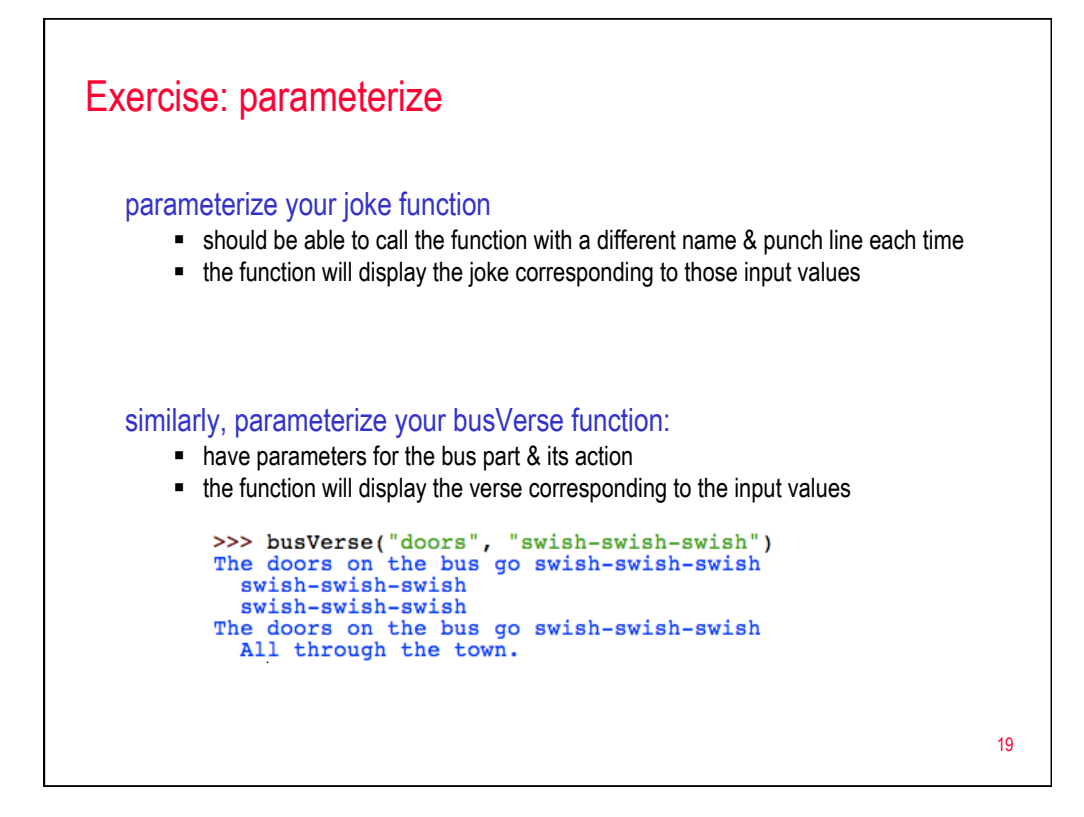

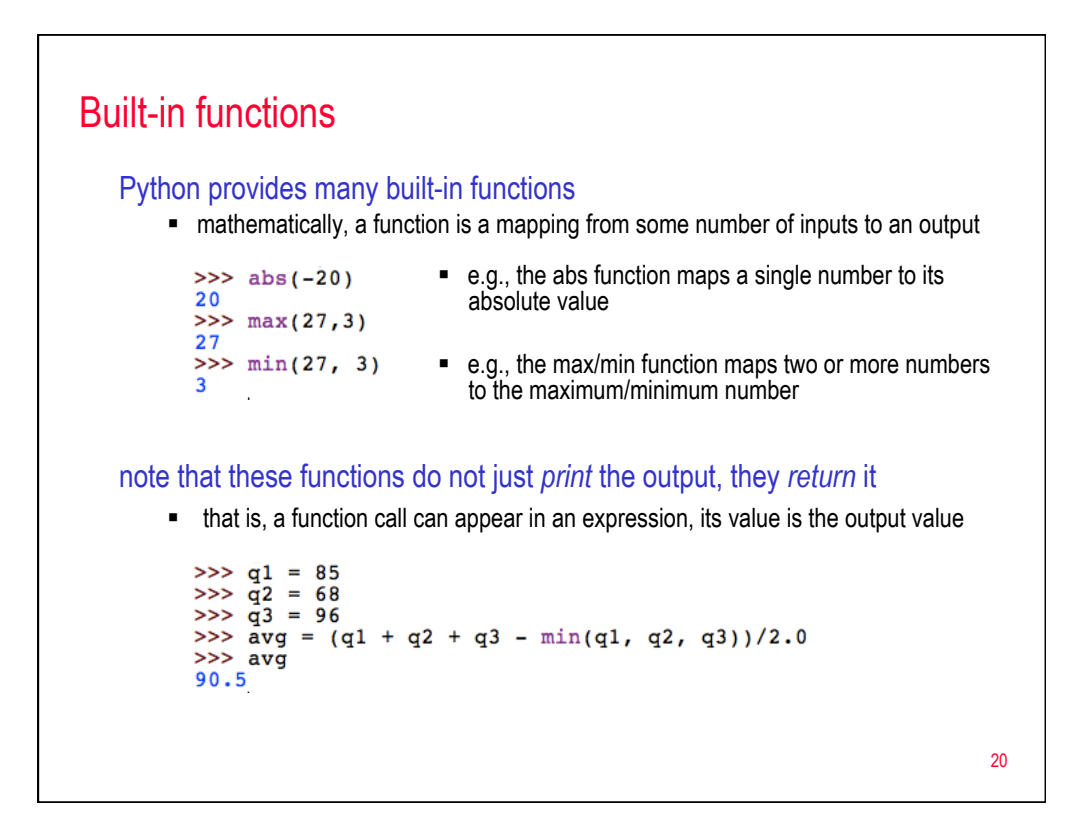

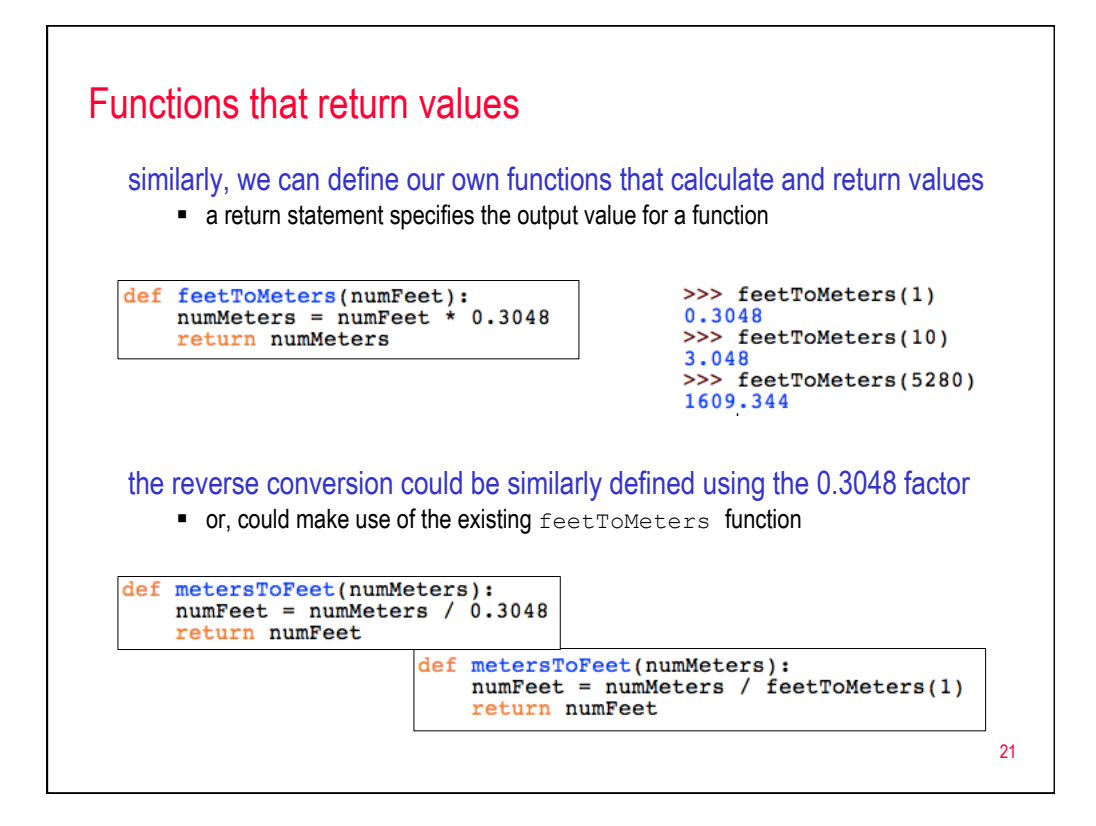

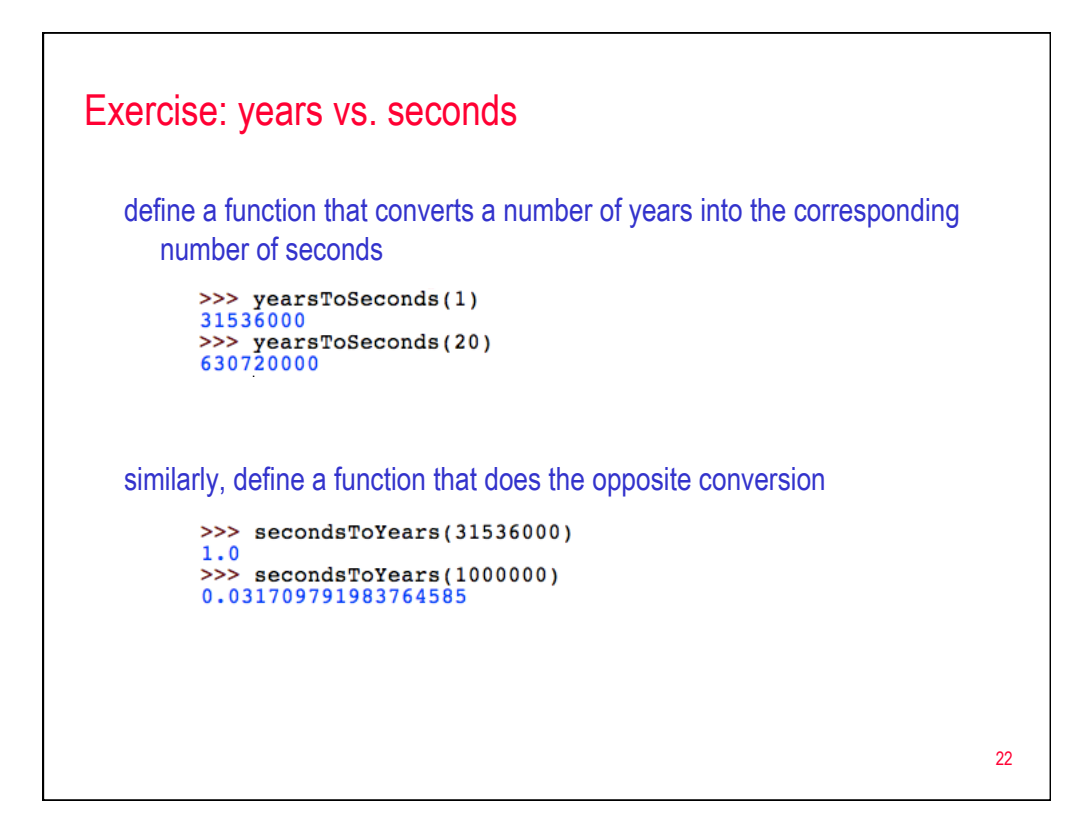

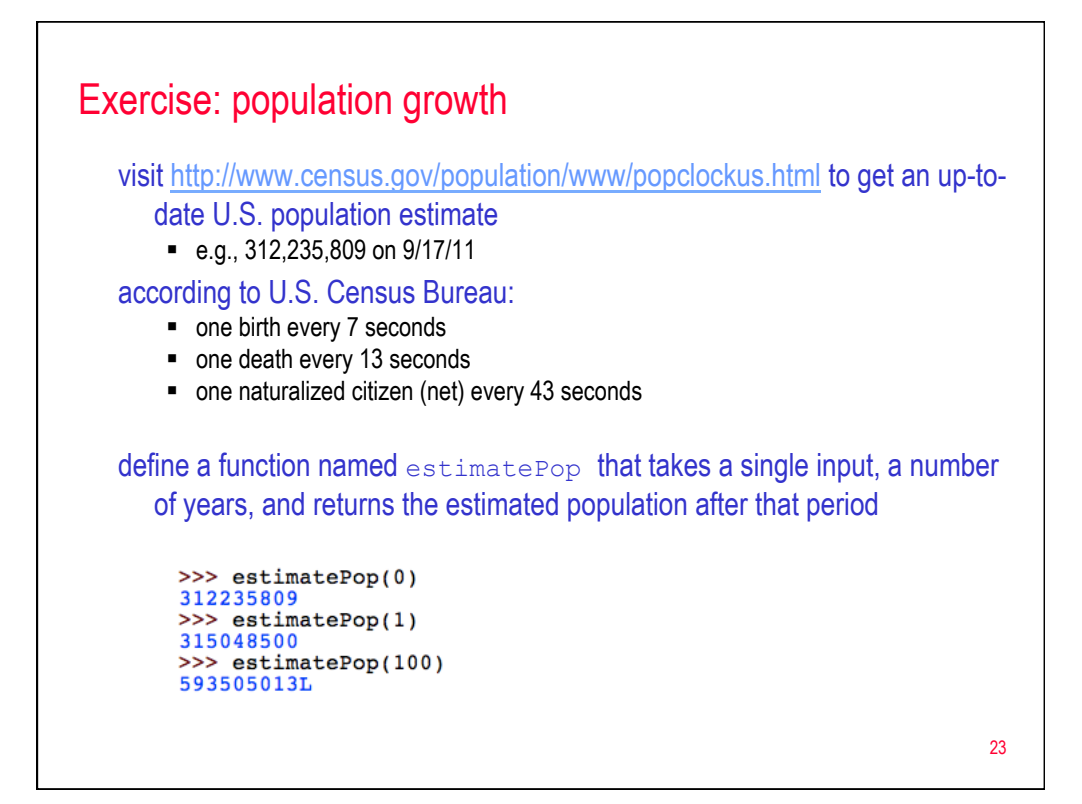

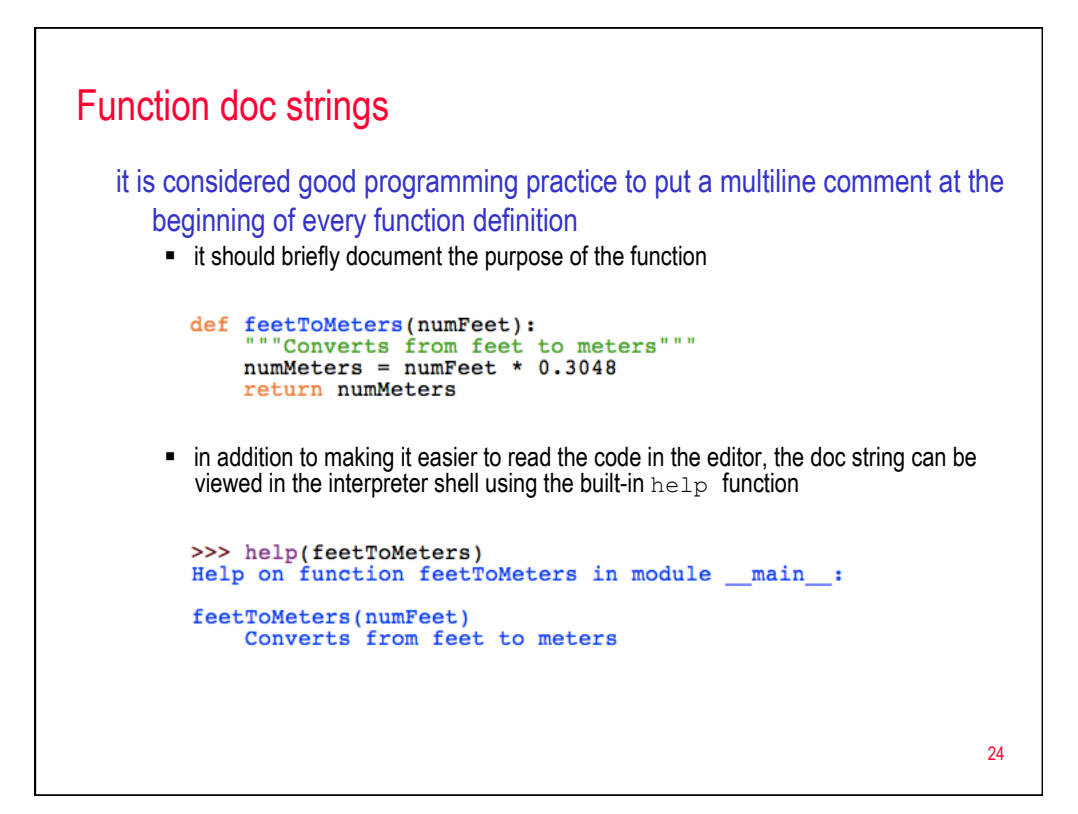

## Python statements (so far)

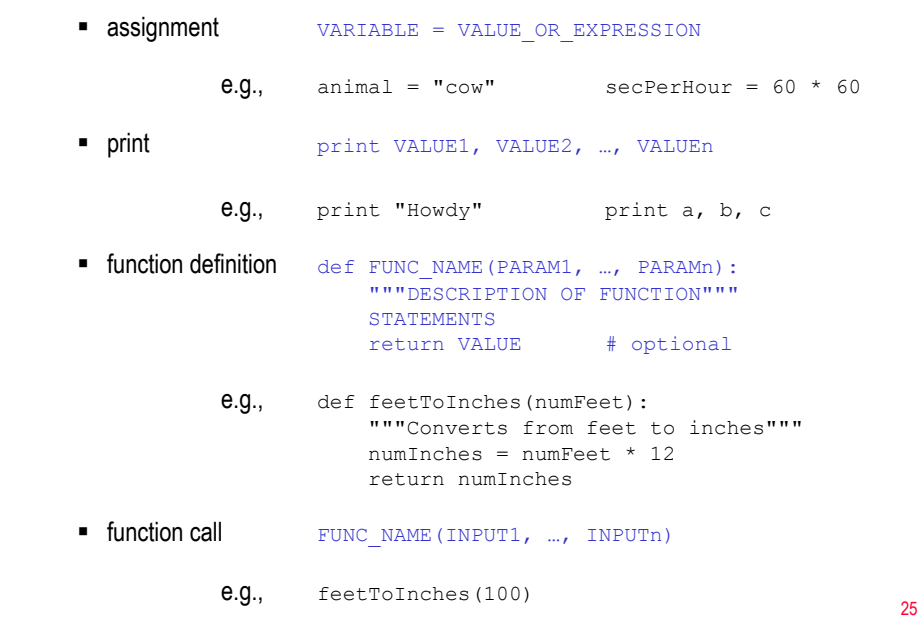